# **ELIDA ... AIDE INFORMATISÉE AU CONTRÔLE EN COURS DE FORMATION EN E.P.S.**

#### **Jean HUGON, Didier SZYNKIER**

Le système ELIDA (ELIDACO, ELIDA, ELIDAPS, EDWIGE) est un ensemble informatique très complet destiné aux Professeurs d'Education Physique et Sportive des Etablissements Secondaires.

Il a pour but de gérer toutes les notes et les performances du Contrôle en Cours de Formation (C.C.F) en E.P.S. au Baccalauréat, et d'éditer les fiches des candidats demandées par le Rectorat, ainsi que les statistiques.

Envisagé au départ (Décembre 1987) comme un exercice d'école en Programmation Structurée, et pour répondre à une sollicitation de Didier SZYNKIER, collègue d'E.P.S., il a suivi au fur et à mesure la demande des utilisateurs, selon la formule résolument adoptée d'un "cahier de charges évolutif".

Il se dégage a posteriori une progression dans le niveau de gestion demandé :

#### **Premier objectif**

L'évaluation du C.C.F. : performances selon les barèmes officiels, notes par composantes, moyennes et bilans demandés par l'Académie en fin d'année.

A suivi immédiatement l'édition des Fiches Bac exigeant l'état-civil des élèves, automatiquement extrait du Fichier informatique de l'Etablissement (F.E.M., puis B.E.E. depuis Septembre 91).

#### **Deuxième objectif**

La gestion des effectifs. Après " l'état instantané " de fin de C.C.F. précédent il est apparu nécessaire de suivre le contrôle tout au long de l'année scolaire : mise à jour des effectifs, rassemblements, éditions de listes, fiches, résultats, bilans à tout moment.

LE BULLETIN DE L'EPI N° 68 ELIDA

#### **Troisième objectif**

Les disquettes-professeurs. Avec l'option multi-disquettes nous en arrivons à gérer sinon les Professeurs, tout au moins les disquettes qui leur sont dévolues.

Remarque : l'option de travail en multi-disquettes n'est pas obligatoire. Tous les collègues inscrivent alors leurs résultats sur une même disquette de notes.

Enfin le logiciel EDWIGE nous a paru le complément indispensable pour un travail d'harmonisation sur un grand nombre d'Etablissements.

### **LA NOTE D'E.P.S. AU BACCALAURÉAT**

En classe de Terminale, l'attribution de la note d'E.P.S. au Baccalauréat (premier groupe d'épreuves) est effectuée par une Commission Départementale sur proposition de note présentée par chaque Etablissement.

La note proposée résulte d'un Contrôle en Cours de Formation (C.C.F.) pendant l'année de Terminale.

La Commission Départementale dispose des répartitions (bilans) des notes proposées de l'ensemble de chaque Etablissement.

Une répartition départementale est effectuée ; chaque Etablissement peut alors être "situé" par rapport à l'ensemble.

La Commission Départementale réalise donc une harmonisation des résultats globaux avant d'affecter des notes définitives d'E.P.S. aux Candidats bacheliers.

Le logiciel ELIDA est destiné à chaque Etablissement.

Le logiciel EDWIGE traite les résultats des Etablissements au niveau Départemental, Académique, National au besoin.

### **LE CONTRÔLE EN COURS DE FORMATION EN E.P.S.**

Il s'effectue sur une année scolaire.

Il fournit une proposition de note pour la Commission Départementale, accompagnée d'une fiche individuelle précisant les activités et les résultats de l'élève.

Il prend en compte les résultats d'au moins deux A.P.S. (Activité Physique Sportive), dont une dite "à Barème National" (Athlétisme, ou Natation, ou Gymnastique Sportive) comportant des épreuves donnant lieu à des Performances (A.P.S. 1).

Les autres A.P.S. peuvent être choisies parmi une liste propre à chaque Etablissement. Elles ne donnent pas lieu à des Performances.

### **\* Les Performances**

Les épreuves de l'A.P.S. 1 sont évaluées par une note attribuée selon un Barème National. La note finale de Performances est calculée selon le règlement afférent à chaque A.P.S.

#### **\* Les Composantes**

La notation dans chaque A.P.S. pratiquée par l'élève est effectuée selon trois autres composantes :

- Evaluation Motrice Complémentaire.
- Connaissances Pratiques.
- Participation.

Chaque composante est évaluée par une note sur 20 dans chaque A.P.S. Une moyenne par composante est calculée sur au moins deux A.P.S. (note par composante).

#### **\* La note proposée**

Elle représente la moyenne entre quatre notes :

- la note de Performances
- les notes par composantes (trois notes).

### **LE SYSTÈME ELIDA**

Les fonctionnalités d'ELIDA se regroupent en deux parties :

I) Celles qui assurent les obligation du C.C.F. dans l'Académie de Grenoble.

LE BULLETIN DE L'EPI ELIDA

II) Celles, supplémentaires, suggérées par les Professeurs.

## **I) Assurer les obligations du C.C.F.**

Cela consiste à :

1) Fournir des FICHES INDIVIDUELLES correspondant au cahier des charges et pouvant remplacer les fiches précédentes (Bleues et roses).

- le modèle édité a été agréé par le Rectorat de l'Académie de Grenoble.
- les fiches peuvent être imprimées en série.

## *\* la FICHE INDIVIDUELLE*

pour chaque élève sont précisés :

- l'état civil : nom, prénom, date de naissance, adresse.
- l'Etablissement. La Série.
- l'avis du Médecin Scolaire.
- le détail des résultats en E.P.S.
- la proposition de note.

Les élèves reconnus inaptes pour l'E.P.S. ont une FICHE INDIVIDUELLE différente, automatiquement éditée par ELIDA.

2) Fournir les REPARTITIONS de notes demandées.

pour les filles, pour les garçons, pour l'ensemble, sous la forme :

- d'affichage à l'écran,
- de feuille imprimée,
- d'histogramme sur l'écran ou sur feuille imprimée,
- de fichier sur disquette pouvant être traité par le logiciel EDWIGE.

## **II) Fonctionnalités supplémentaires**

Les demandes des professeurs se sont orientées selon trois objectifs :

1) Souci poussé d'harmonisation de l'évaluation ;

- 2) Gestion continue du contrôle tout au long de l'année scolaire ;
- 3) Aide matérielle ;

J. HUGON, D. SZYNKIER LE BULLETIN DE L'EPI

### *1) Souci poussé d'harmonisation de l'évaluation*

La prise en compte du Contrôle en Cours de Formation pour le Baccalauréat implique des soucis d'harmonisation des évaluations. L'Informatique offre d'énormes facilités pour examiner des répartitions de notes, et répond à une demande incontestable des enseignants.

Cela part du bilan individuel pour un professeur sur un groupe (dont il peut se réserver l'exclusivité), et peut arriver à des études à grande échelle sur un Etablissement, plusieurs Etablissements (logiciel EDWIGE), en passant par des comparaisons entre groupes de dimensions et de compositions très diverses.

Tous les résultats, dans le détail, peuvent être l'objet d'études de répartitions. On en distingue trois types :

- répartition des MOYENNES.
- répartition des NOTES DETAILLEES dans chaque A.P.S.
- répartition des PERFORMANCES.

#### *- LES MOYENNES*

Il s'agit

- de la note globale de Performances arrondie ;
- de la moyenne (arrondie) obtenue par chaque élève pour chacune des trois composantes (Evaluation motrice complémentaire, Connaissances techniques, Participation) dans au moins deux A.P.S.
- de la note proposée (moyenne arrondie des quatre précédentes).

Sont inclues dans ce type les évaluations demandées par les Commissions Départementales. Les répartitions portent alors sur l'ensemble d'un Etablissement.

Outre ces dernières, ELIDA en fournit de nombreuses autres en sélectionnant à volonté, pour former les groupes à étudier, les paramètres suivants :

- Série(s) d'enseignement ;
- Classe(s) ;
- Filles, Garçons ou Ensemble ;
- Une A.P.S.1 (Athlétisme, Natation ou Gym. Sportive ) ou l'ensemble.

En fonctionnement Multi-disquettes, ces répartitions effectuées par un Professeur (ou un groupe de Professeurs) sur sa disquette lui permettent des bilans personnels dont il peut, au besoin, se réserver l'exclusivité.

*- les NOTES DETAILLEES dans chaque A.P.S.*

Il s'agit

- pour une A.P.S. 1 :

de la note globale de Performances, des notes dans chacune des 3 Composantes ;

- pour une autre A.P.S :

des notes dans chacune des 3 Composantes ;

- une moyenne par A.P.S. est également proposée comme outil de travail pour les professeurs.

Les groupes à étudier sont modulables selon les mêmes paramètres que précédemment, c'est à dire :

- Série(s) d'enseignement ;
- $\text{Classes(s)}$ :
- Filles, Garçons ou Ensemble ;
- par disquette(s), en cas de fonctionnement en Multi-disquettes.

*- les PERFORMANCES.*

Des bilans pour chacune des épreuves d'A.P.S.1 : ATHLETISME, NATATION, GYMNASTIQUE SPORTIVE (soit un total de 24 épreuves pour les garçons, 23 pour les filles) peuvent être obtenus.

Les groupes à étudier sont modulables selon les paramètres :

- Série(s) d'enseignement ;
- $\text{Classes(s)}$ :
- Filles, Garçons ou Ensemble ;
- par disquette(s), en cas de fonctionnement en Multi-disquettes.

#### *2) Gestion continue du contrôle tout au long de l'année scolaire*

J. HUGON, D. SZYNKIER LE BULLETIN DE L'EPI L'ensemble ELIDA peut être mis en service dès le début de l'année scolaire. Le module ELIDACO permet au coordonnateur d'extraire automatiquement du fichier B.E.E. de l'Etablissement les listes des élèves de chaque classe d'un niveau (Terminales par exemple, mais aussi Secondes ou Premières). Un module avec saisie manuelle de ces listes peut être fourni en cas d'absence de fichier informatisé.

Dès lors peuvent être effectuées les affectation des A.P.S. aux élèves. (plusieurs façons d'aborder ce travail sont possibles) :

- par le coordonnateur sur ELIDA ou sur ELIDAPS.
- par chaque professeur en multi-disquettes.

Des éditions de listes, de fiches par élèves, de répartitions sont intéressantes à tout moment de l'année, au fur et à mesure de la saisie des résultats du C.C.F.

Une mise à jour des effectifs (arrivées, départs, inaptitudes, transferts de classes, corrections d'Etat-Civil) est possible, même en multi-disquettes.

## *3) Aide matérielle*

Elle se concrétise par :

- 1) L'extraction automatique des listes d'élèves par classes avec leur état-civil (Nom, prénom, date de naissance, sexe, adresse de la personne responsable) à partir du fichier informatique de l'Etablissement.
- 2) Des éditions diverses à l'imprimante (listes, feuilles de notes, fiches navettes, répartitions, histogrammes).
- 3) La possibilité de travailler en multi-disquettes.

Cette dernière option permet à chaque Professeur (ou à chaque groupe de professeurs) de disposer d'une disquette particulière, indépendante, avec laquelle il peut travailler sur n'importe quel PC de façon autonome.

Il remet la disquette (ou une copie) au coordonnateur pour tout bilan général, à n'importe quel moment de l'année jugé utile (pour un simple contrôle des affectations des A.P.S. par exemple) et la reprend pour continuer le C.C.F. Plusieurs bilans successifs peuvent ainsi être réalisés (rassemblements ou synthèses).

LE BULLETIN DE L'EPI ELIDA Chaque disquette, munie de son logiciel ELIDA, permet les mêmes éditions à l'imprimante, sauf les histogrammes, que le module ELIDACO du coordonnateur. Le module ELIDA qu'elle comporte est volontairement réduit pour des raisons de cohérence apparues à l'expérimentation :

- pas de procédure sur les effectifs ; la mise à jour est automatique lors de l'action d'ELIDACO ;
- saisie sélective de résultats des seuls élèves affectés au professeur ou au groupe de professeurs, repéré par un code.

IMPORTANT : La procédure de RASSEMBLEMENT des disquettes détecte toute discordance

- d'effectifs (et les corrige automatiquement),
- de résultats (l'erreur apparaît à l'écran et à l'imprimante)

et exige dans ce cas rectification avant de prendre en compte le cas litigieux (par exemple deux notes différentes à la même rubrique, ou deux A.P.S. différentes, pour un élève sur deux disquettes de professeurs). Chaque disquette est contrôlée dans son ensemble, plusieurs erreurs pouvant être ensuite corrigées à la fois.

### **LE LOGICIEL ELIDAPS**

#### **Son objectif**

Aider à l'attribution des Activités Physiques Sportives (A.P.S.) aux élèves en début d'année scolaire.

#### **Son principe**

Fournir en permanence sur l'écran l'état des affectations des A.P.S. au fur et à mesure de son avancement, et permettre rapidement toutes les corrections, jusqu'à l'adéquation entre les voeux des élèves et les possibilités de l'Etablissement.

On peut très bien envisager ce travail face au groupe d'élèves, l'ordinateur renseignant constamment le coordonnateur.

Si une imprimante est reliée, des éditions de listes sont disponibles à tout moment.

En fin de travail, la disquette de notes pour ELIDACO est créée.

#### **Son corollaire (éventuel)**

- former des groupes, en affectant un code de professeur à des " groupes d'activités " ;

- créer des disquettes-professeurs directement utilisables dans ELIDACO en multi-disquettes.

Elaboré en Septembre 1991, ce logiciel est encore sous forme de prototype et demande, pour être affiné, une phase d'expérimentation et de réflexion.

### **LE LOGICIEL EDWIGE**

#### **Son objectif**

Regrouper les bilans fournis à la Commission d'harmonisation par les Etablissements (moyennes par composantes et note proposée).

#### **Son principe**

Traiter les fichiers spécialement créés par ELIDA dans chaque Etablissement.

Comme dans ELIDA on peut obtenir les répartitions selon les paramètres suivants :

- série(s) d'enseignement ;
- classes(s) ;
- Filles, Garçons ou l'ensemble ;
- A.P.S.1 à Barème national ;

et de plus

- Etablissement(s) ;
- Département(s) ;

#### **Sa capacité**

Un souci constant " d'économie d'octets " a présidé à la conception des logiciels du système ELIDA. Ainsi, 1,38 k. octet suffit pour faire figurer chaque classe dans le fichier des bilans inter-établissements traité par EDWIGE. Une disquette de 720 k. octets (3 pouces 1/2) permet un rassemblement Académique (maximum de l'ordre de 500 classes d'un même niveau), un disque dur de 40 Mega-octets assurerait une capacité au niveau national. (Expérimentation et étude des délais de travail sont à faire...).

## **POUR EN SAVOIR PLUS.....**

### **Compléments techniques**

### *1 - Sur la conception*

Le groupe unitaire d'élèves est la classe. C'est la division de base dans les Etablissements. Son effectif maximum est bien déterminé : 40 élèves (jusqu'au niveau de Terminales).

La capacité de chacun des logiciels ELIDACO, ELIDA, ELIDAPS est de 30 classes par niveau. Elle paraît suffisante pour tout Etablissement. Une partition en cas de dépassement serait envisageable.

Cette capacité permet de travailler sur des machines offrant 640 k. octets de mémoire vive.

Le cas, fréquent, où des élèves de séries différentes sont regroupés dans une même classe est prévu. Il est offert, et recommandé, de les séparer dès l'extraction des listes sur le B.E.E. en deux classes d'appellations différentes afin d'obtenir des bilans corrects par séries.

Le logiciel gère les classes de Bac. Professionnel des L.P.

### *2 - Sur le Turbo-Pascal*

Le système ELIDA est écrit en Turbo-Pascal 4.

La programmation en Turbo-Pascal d'un logiciel de gestion de données nécessite l'élaboration de procédures préexistantes dans les Systèmes de Gestion de Bases de Données (S.G.B.D.). Mais cela présente l'avantage de disposer :

- 1) de procédures et de structures de données strictement adaptées ;
- 2) de logiciels " légers " en k. octets (une disquette de 360 k. octets peut contenir ELIDACO et ses fichiers, ou ELIDA d'un professeur, ou toutes les notes...) ;
- 3) d'une excellente rapidité d'exécution par le travail en mémoire vive (pointeurs).
- 4) d'une ergonomie à laquelle nous avons apporté beaucoup de soins, de façon à permettre un accès facile et rapide aux collègues même peu familiarisés avec l'informatique :
	- menu général et option de travail affichés en permanence ;
	- touches actives indiquées au bas de l'écran (bandeau) ;
	- aides immédiates obtenues par la touche F1;

J. HUGON, D. SZYNKIER LE BULLETIN DE L'EPI - déplacements et déroulements dans les choix et les affichages ;

- doublage de commandes avec une souris ;
- filtrage des entrées (performances comprises entre des limites plausibles, par exemple) ;
- tracés d'histogrammes, malgré l'occupation en k. octets du mode graphique.
- test des modes et pilotes d'écran, adaptation automatique, plus adaptation manuelle si nécessaire.
- en multi-disquettes, allègement des contrôles d'effectifs d'une disquette à l'autre par datation des modifications.

### **Compléments d'ordre éthique et confidentiel**

#### *Nous mentionnerons trois points*

1) En multi-disquettes, des bilans sur les résultats d'un professeur ne peuvent être établis sans son accord. Ils ne sont possibles en effet qu'à partir de la disquette qu'il détient. En d'autres termes, des répartitions à partir du paramètre "code de la disquette" sont impossibles sur ELIDACO, encore moins sur ELIDAPS et EDWIGE.

2) La Loi Informatique et Libertés exige qu'un fichier scolaire soit effacé après utilisation. ELIDACO assure cet effacement, sauf en multidisquettes où nous recommandons aux professeurs d'effacer leur disquette avant réutilisation l'année suivante.

3) Les résultats du Contrôle en Cours de Formation sont dans tous les cas fichés sur une disquette, même si ELIDACO est installé sur un disque dur. Leur confidentialité est donc préservée aussi bien que dans un carnet de notes, chaque enseignant pouvant la conserver par devers lui (ainsi que des copies d'ailleurs, précaution expressément recommandée).

## **Bref historique**

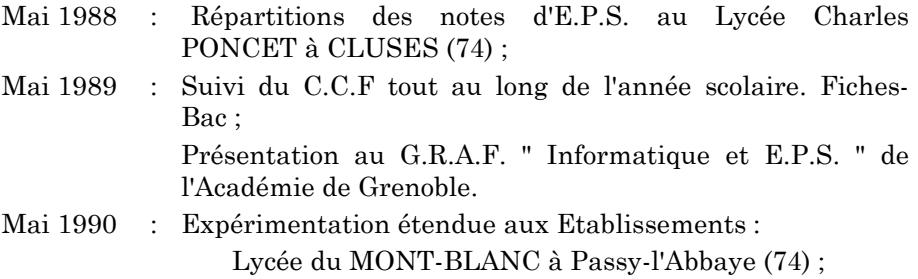

LE BULLETIN DE L'EPI ELIDA

Lycée Guillaume FICHET à Bonneville (74) ; Lycée Louis LACHENAL à Argonay (74) ; Lycée CHAMPOLLION à Grenoble (38) ; Lycée et L.P. Louise MICHEL à Grenoble (38) ; Lycée International STENDHAL à Grenoble (38) ; Mai 1991 : Fonctionnement étendu aux Etablissements : Lycée Gabriel FAURE à Annecy (74) ; Lycée Mme de STAEL à St Julien/Genevois (74) ; Lycée DES GLIERES à Annemasse (74) ; Lycée Technique du Bâtiment à Sassenage (38) ;

Novembre 1991 : Envoi dans tous les Etablissements précédents de la version 2 adaptée au nouveau fichier B.E.E des Etablissements, et améliorée d'après les observations des collègues.

Nouveaux Etablissements acquéreurs, liste arrêtée au 31/12/91 :

Lycée de LA VERSOIE à Thonon (74) ; Lycée Charles BAUDELAIRE à Annecy (74) ; Lycée A. TRIBOULET à Romans (26) ; Lycée du GRESIVAUDAN à Meylan (38) ;

soit une mise en oeuvre dans 16 établissements de la Haute-Savoie, de l'Isère et de la Drôme pour l'année scolaire 1991-1992.

> Jean HUGON, Didier SZYNKIER, Lycée Charles PONCET 74302 CLUSES

Prix : Mille Francs au 1-9-1992 (Foyer du Lycée C. PONCET).